# HTML5 & CSS3

and beyond

1

Jens Jäger Freiberuflicher Softwareentwickler JavaEE, Ruby on Rails, Webstuff Blog: www.jensjaeger.com Mail: mail@jensjaeger.com

#### Content

- A short of history Html
- New Markup
- Webforms
- Pseudoclasses
- Media Queries
- Fonts
- Rounded corners
- Shadows
- Canvas
- Video/Audio
- Beyond HTML5
- Comming

# A short history of html

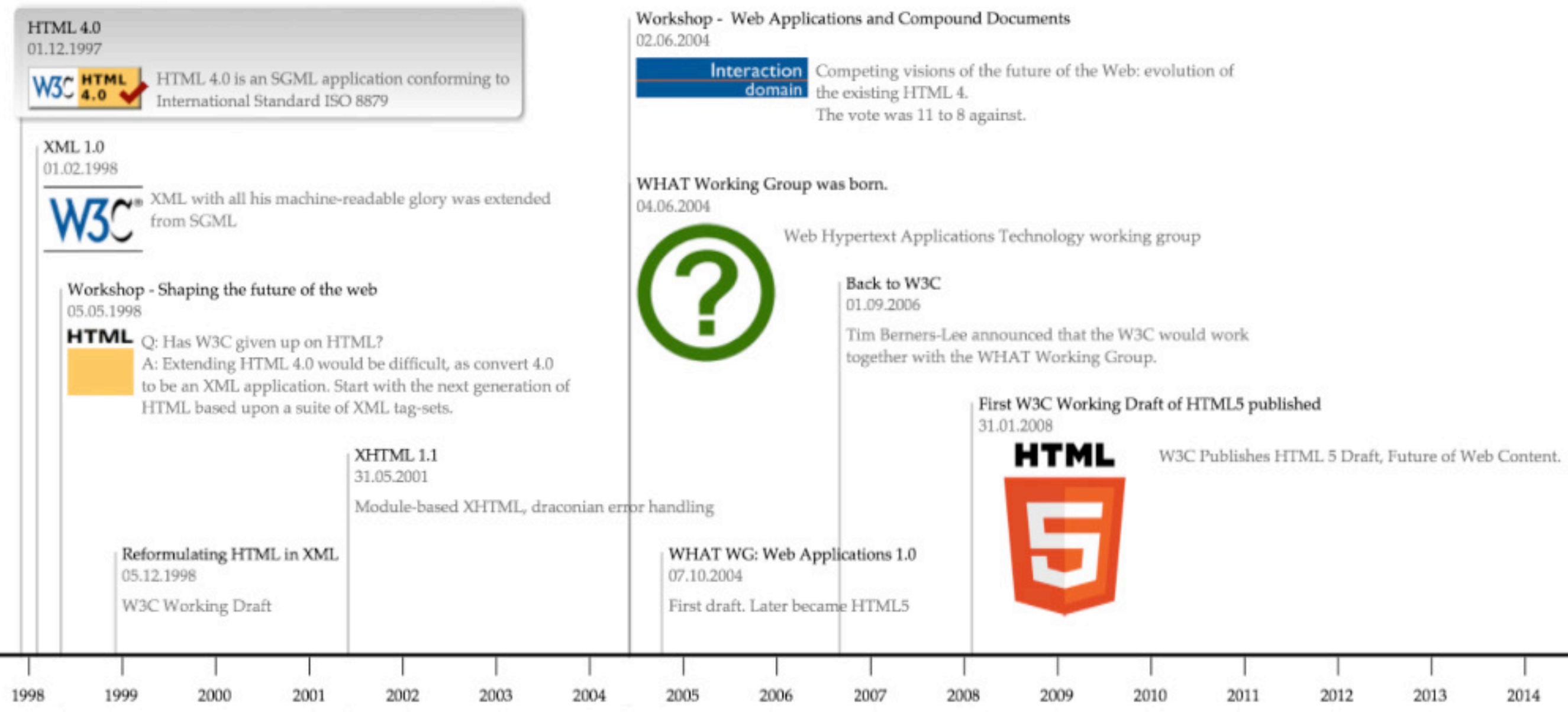

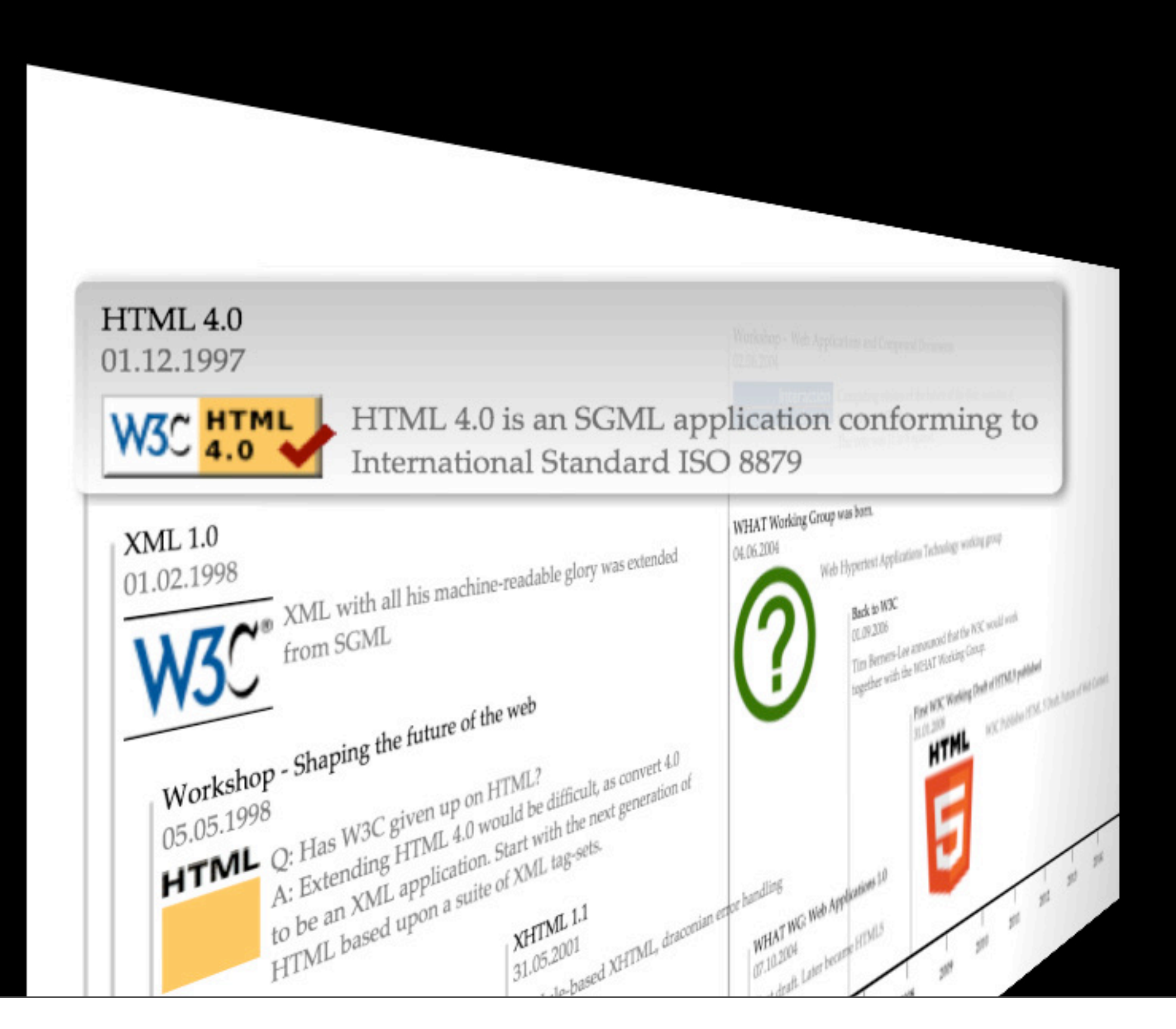

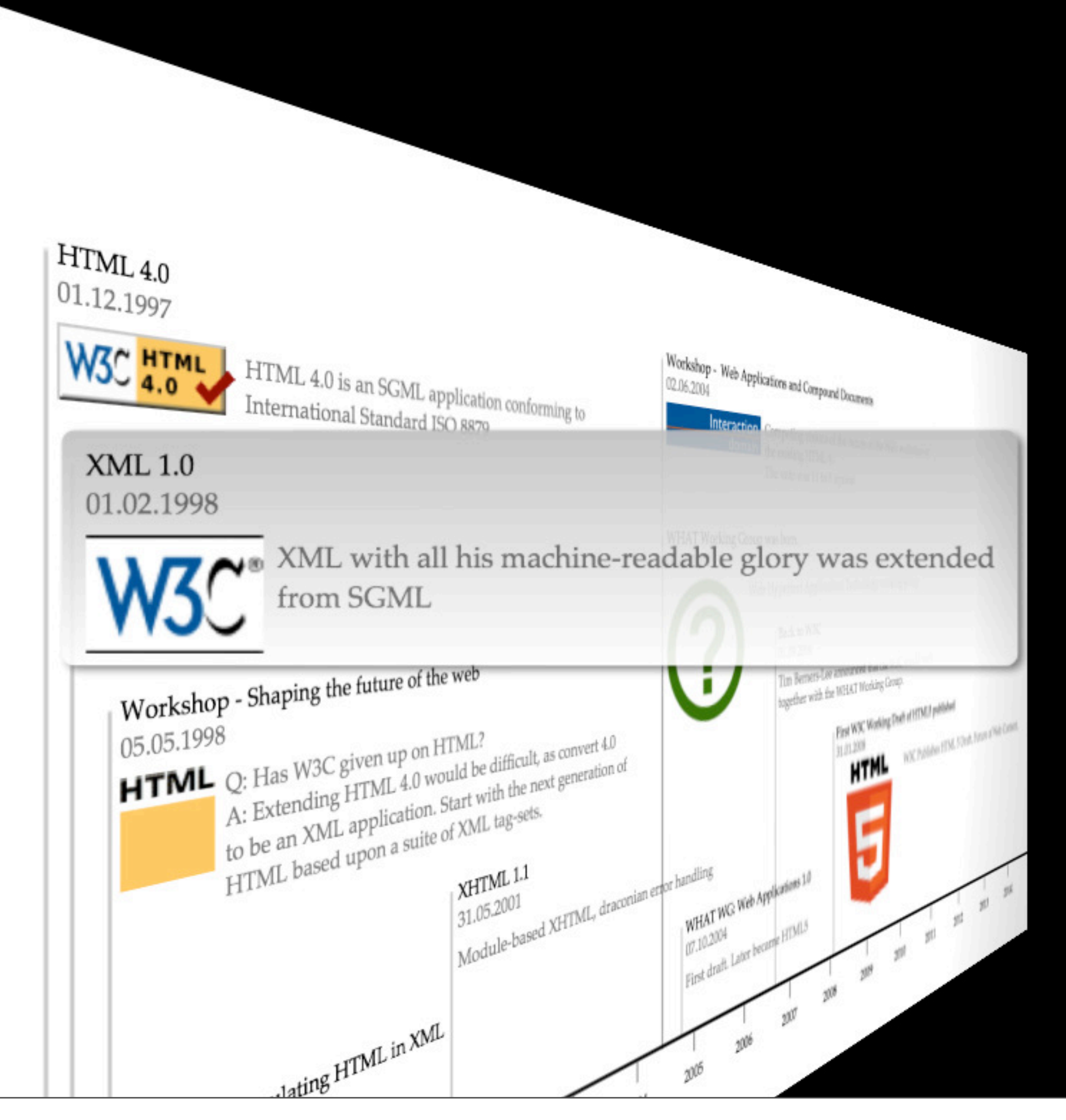

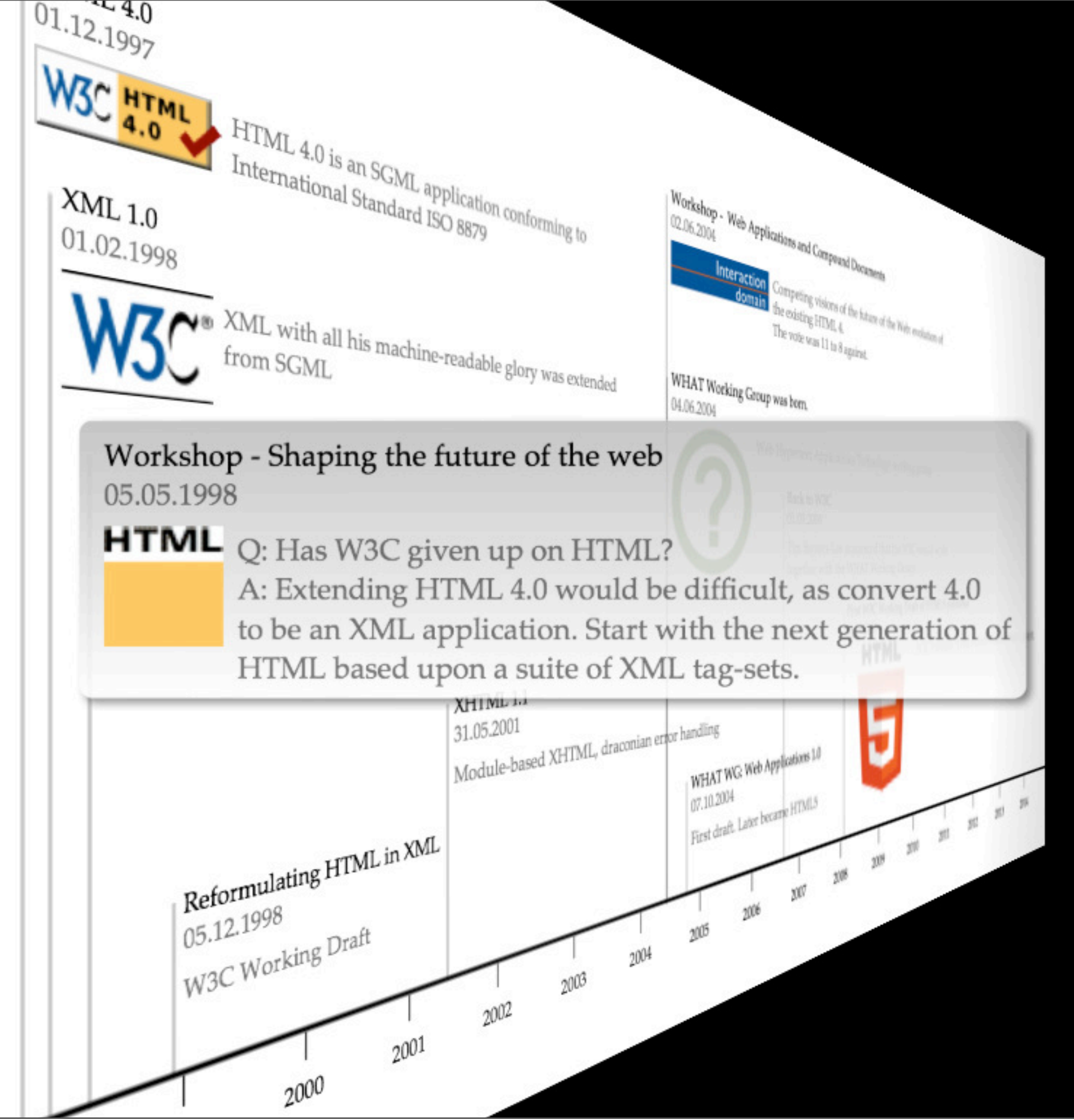

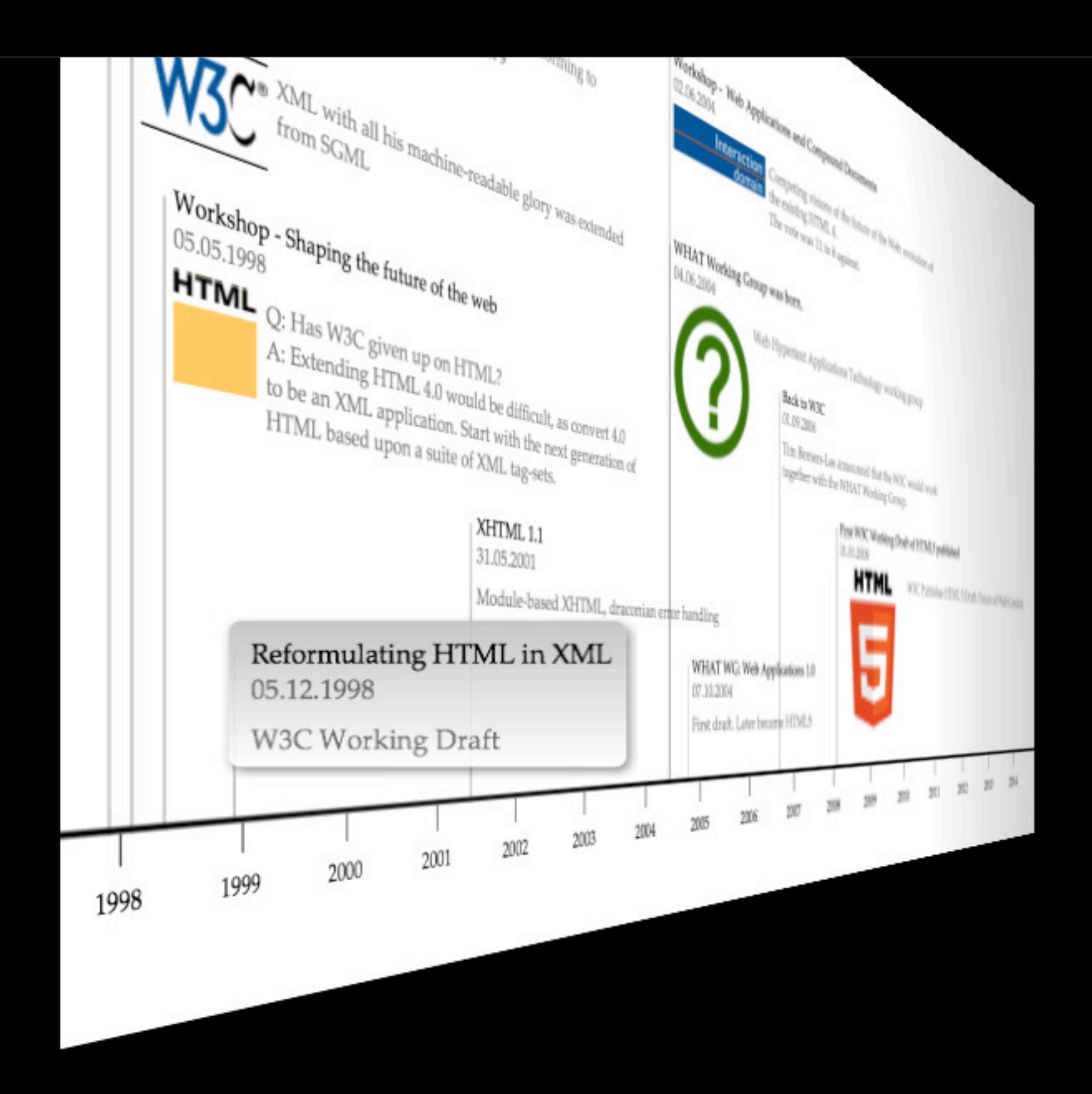

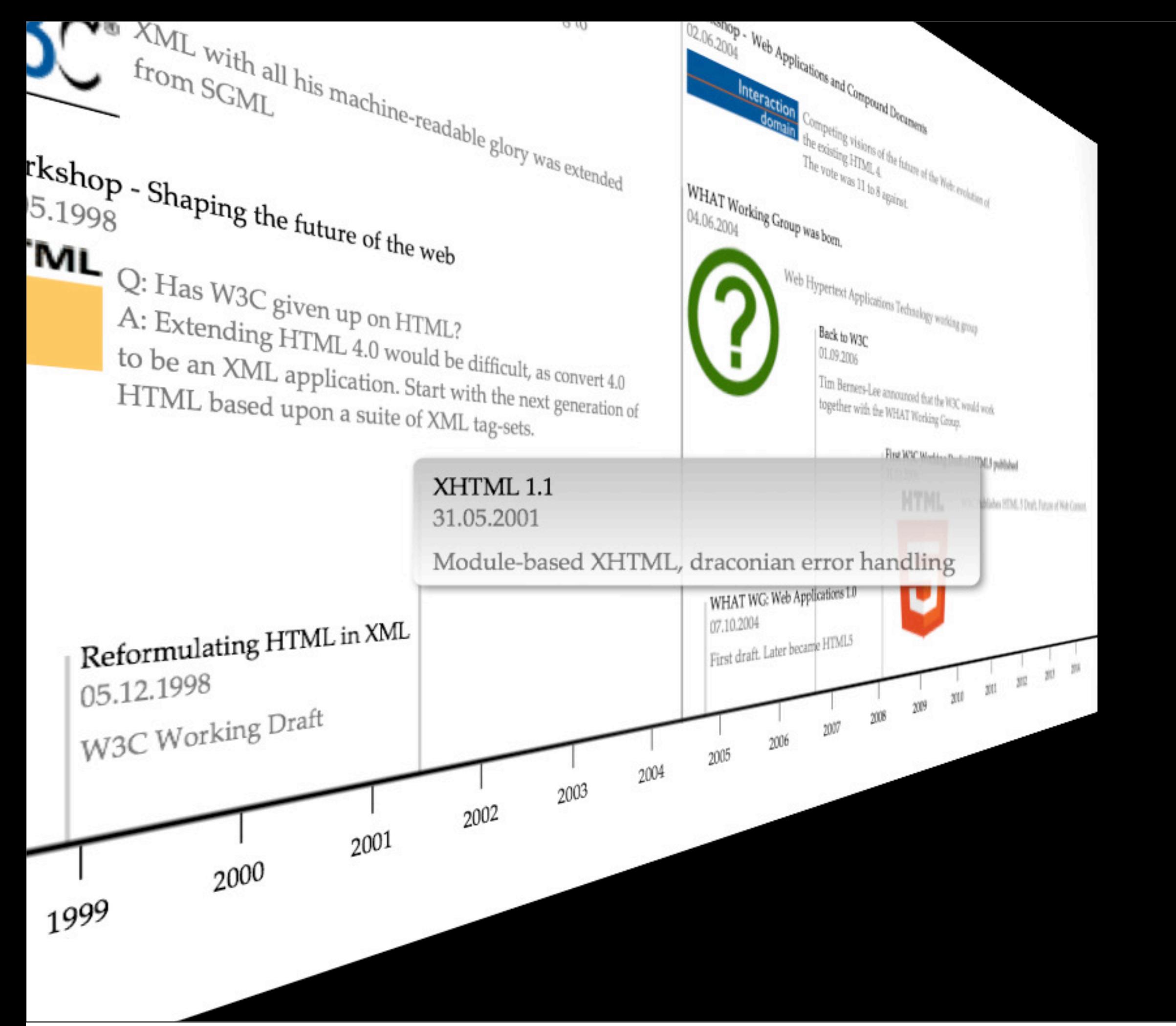

#### Workshop - Web Applications and Compound Documents 02.06.2004

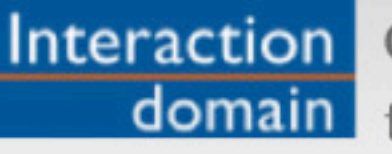

Competing visions of the future of the Web: evolution of the existing HTML 4. The vote was 11 to 8 against.

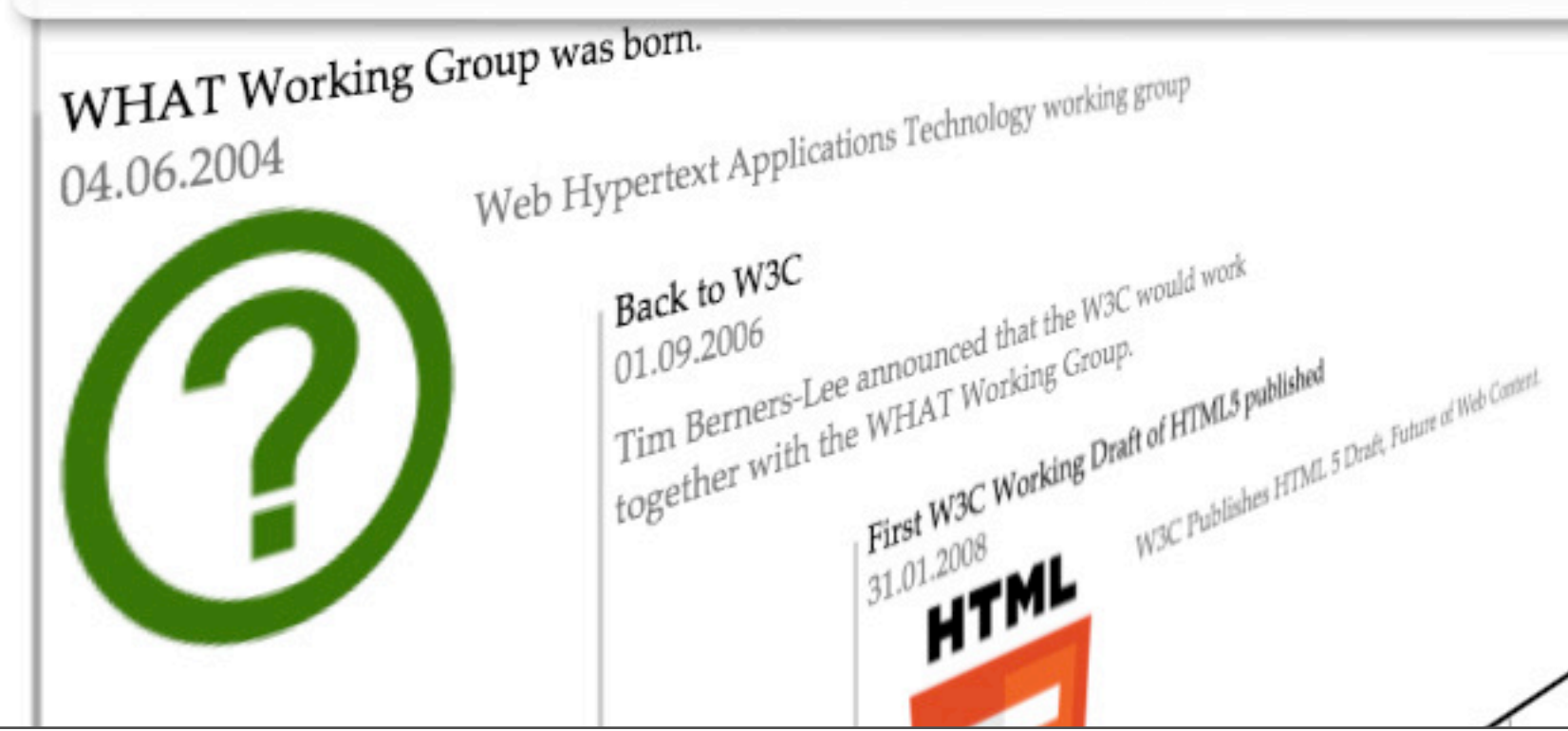

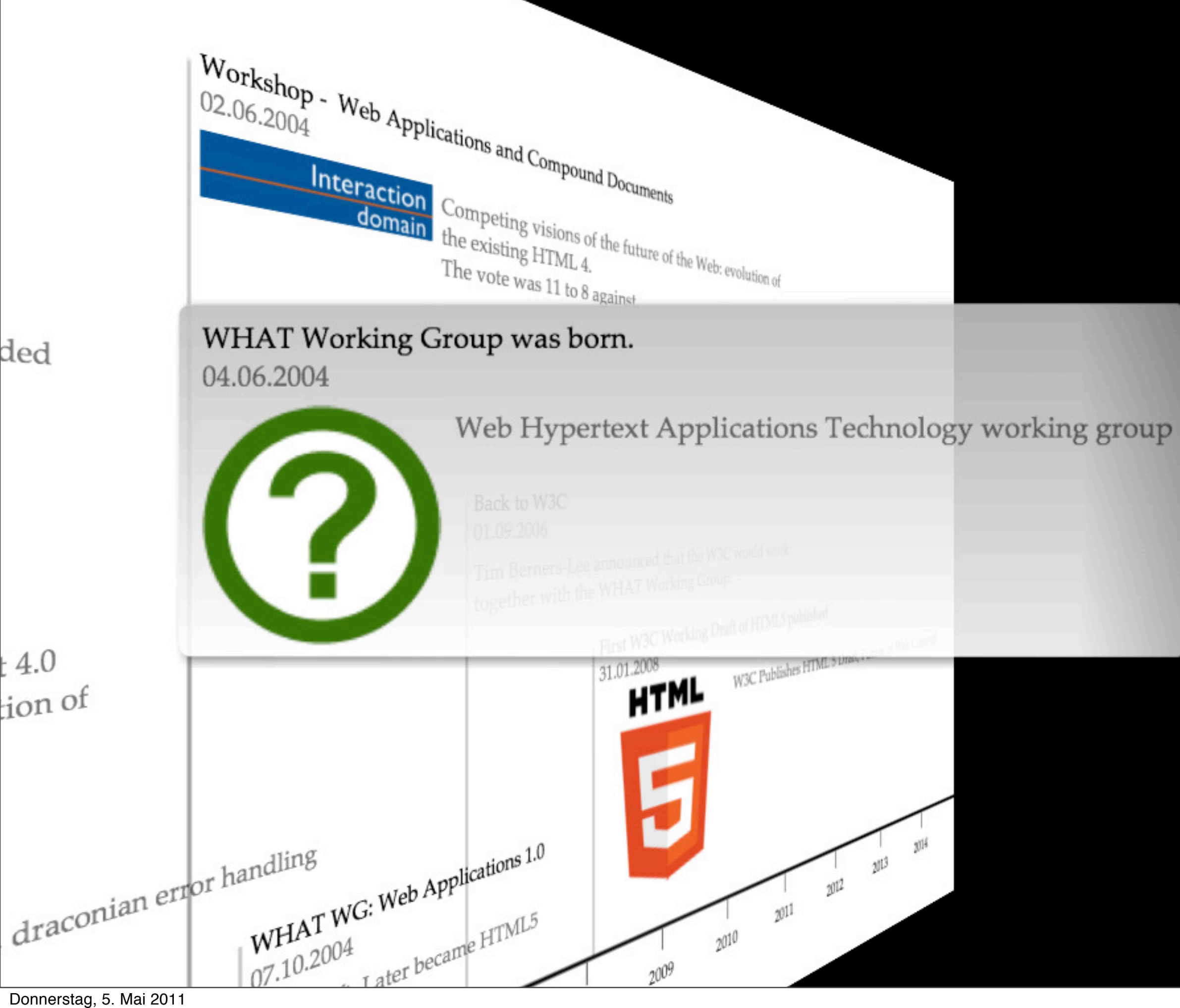

ded

Donnerstag, 5. Mai 2011

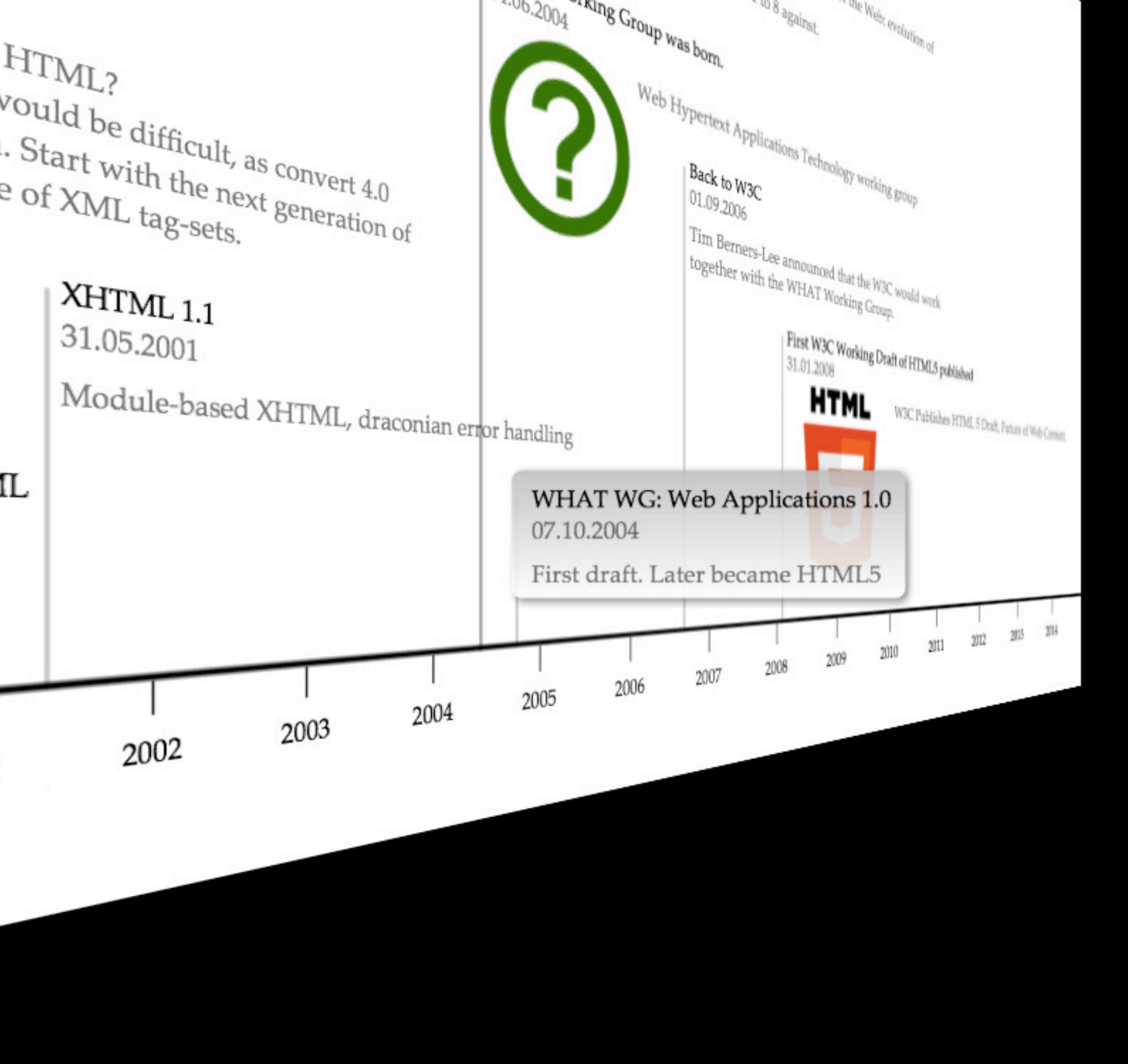

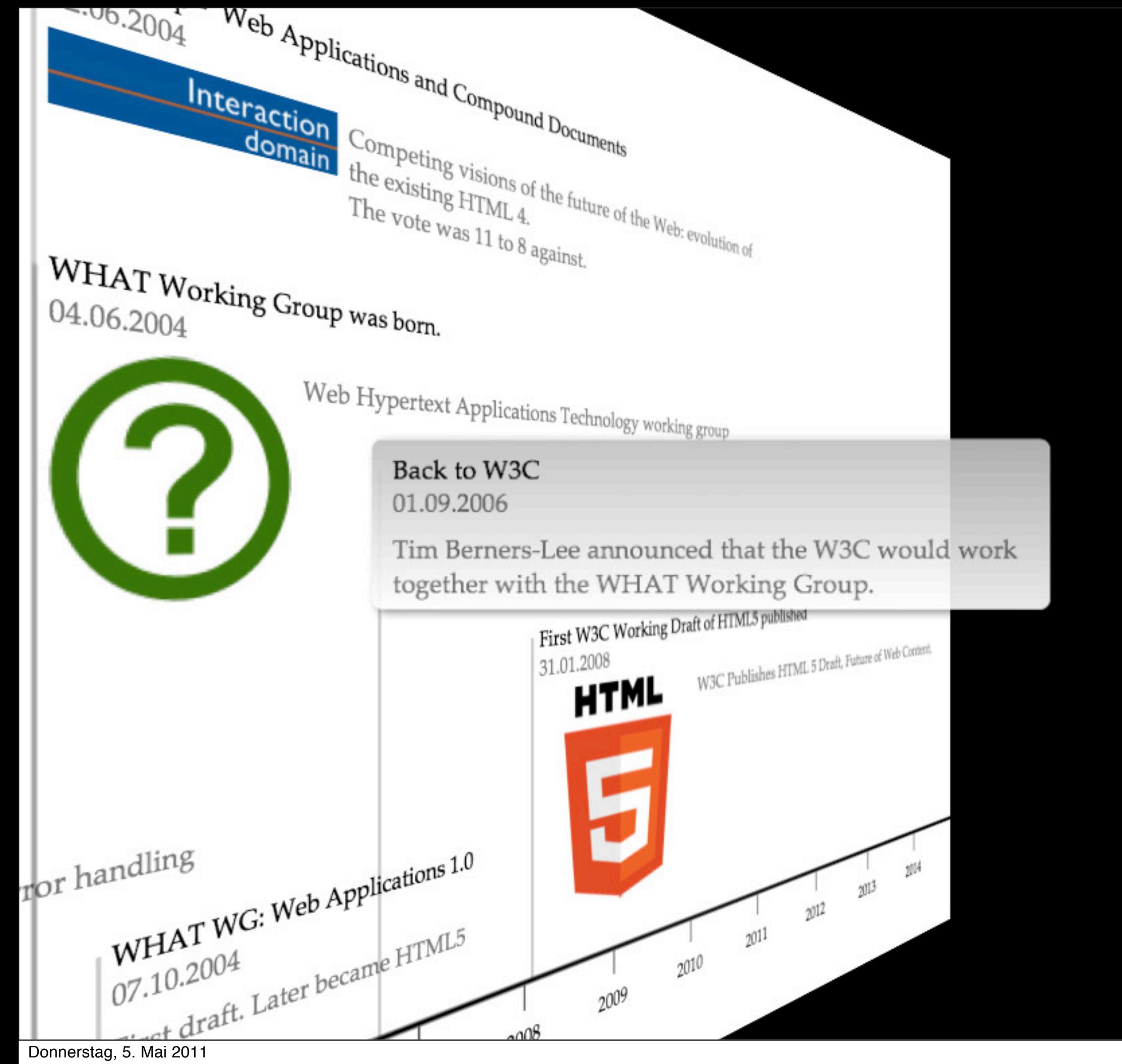

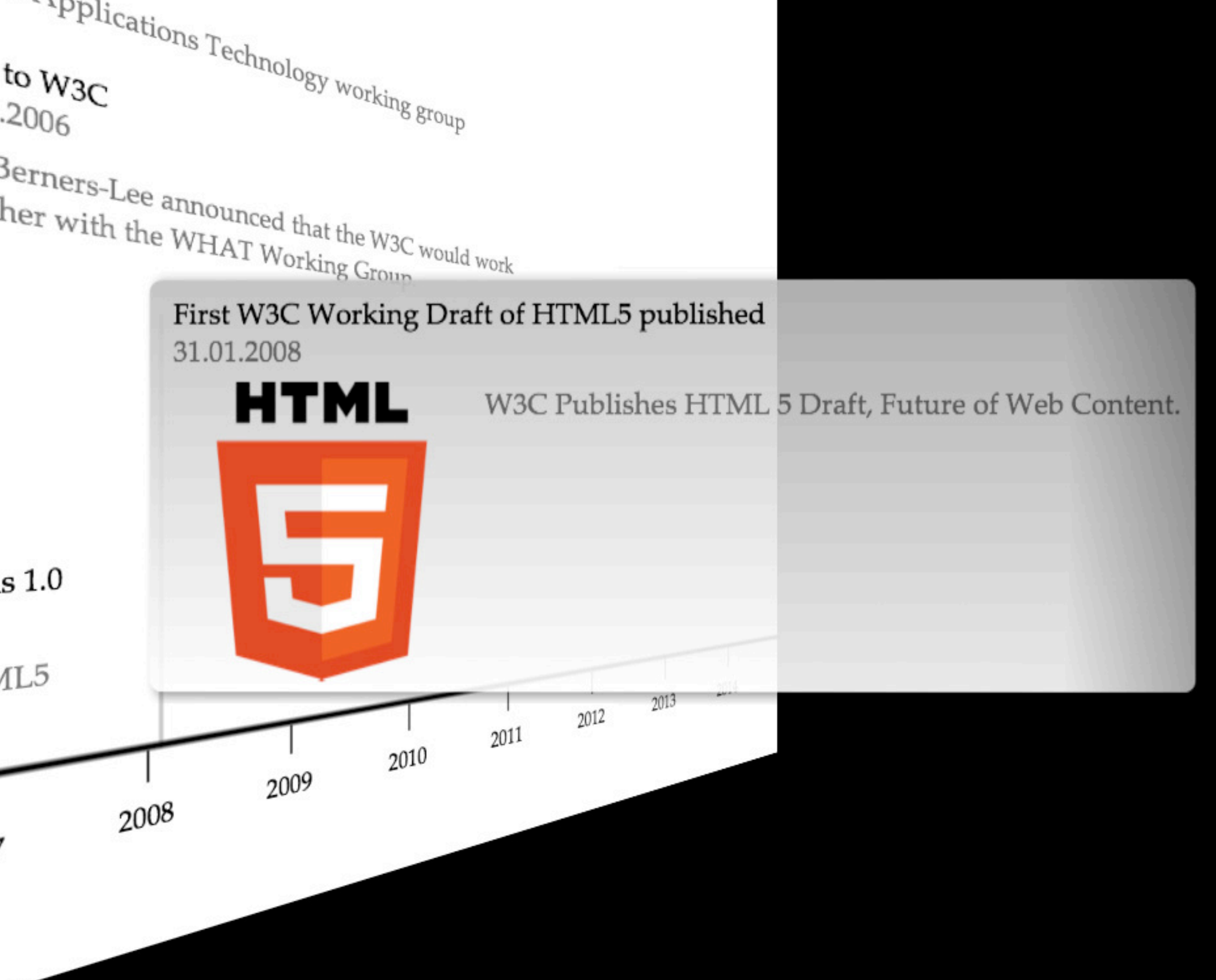

# New markup

# All Starts with the Right Doctype

#### <!DOCTYPE html>

## New markup

- <header>
- <footer>
- $\bullet$   $\leq$ nav $\geq$
- <section>
- <article>
- <aside>

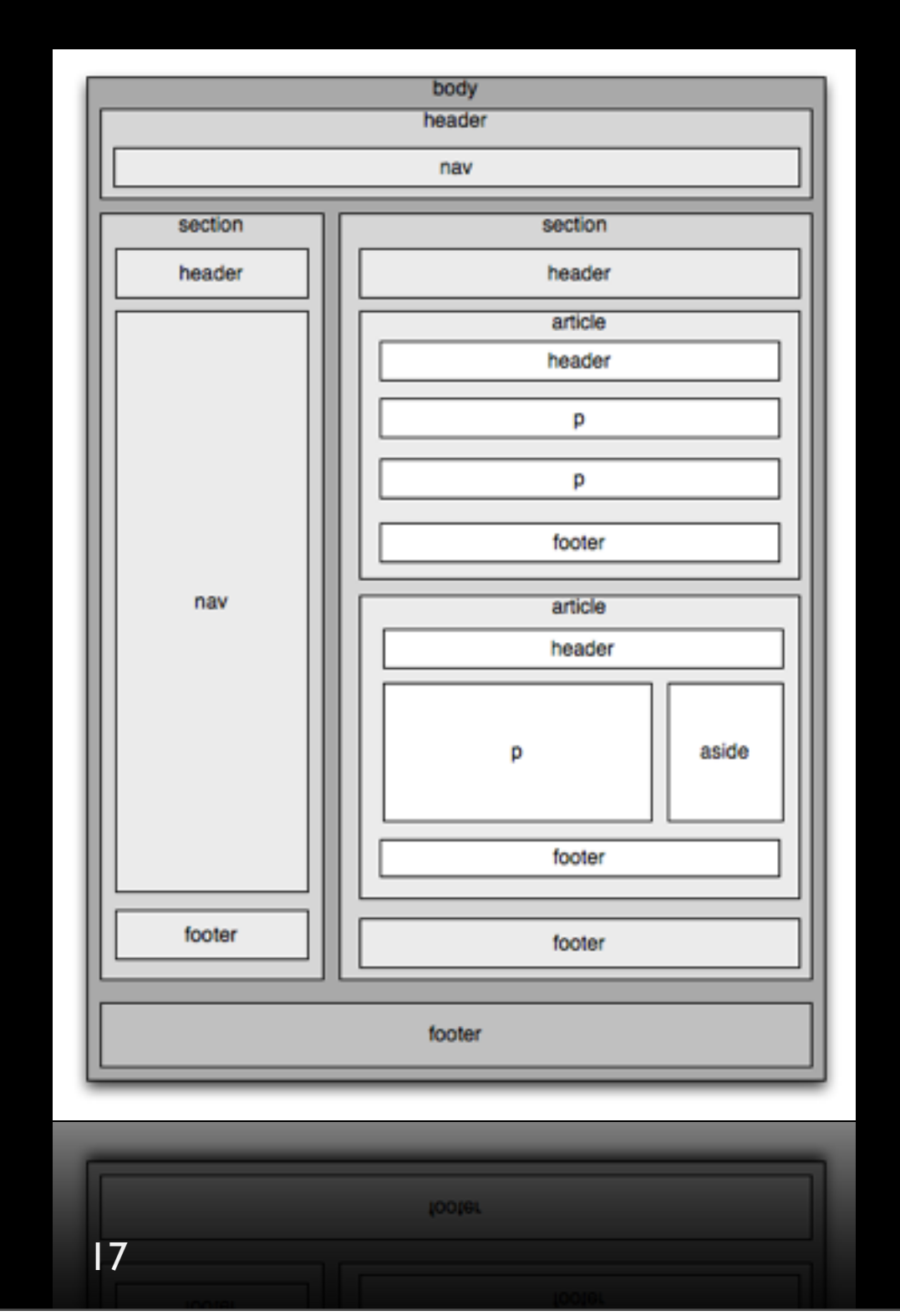

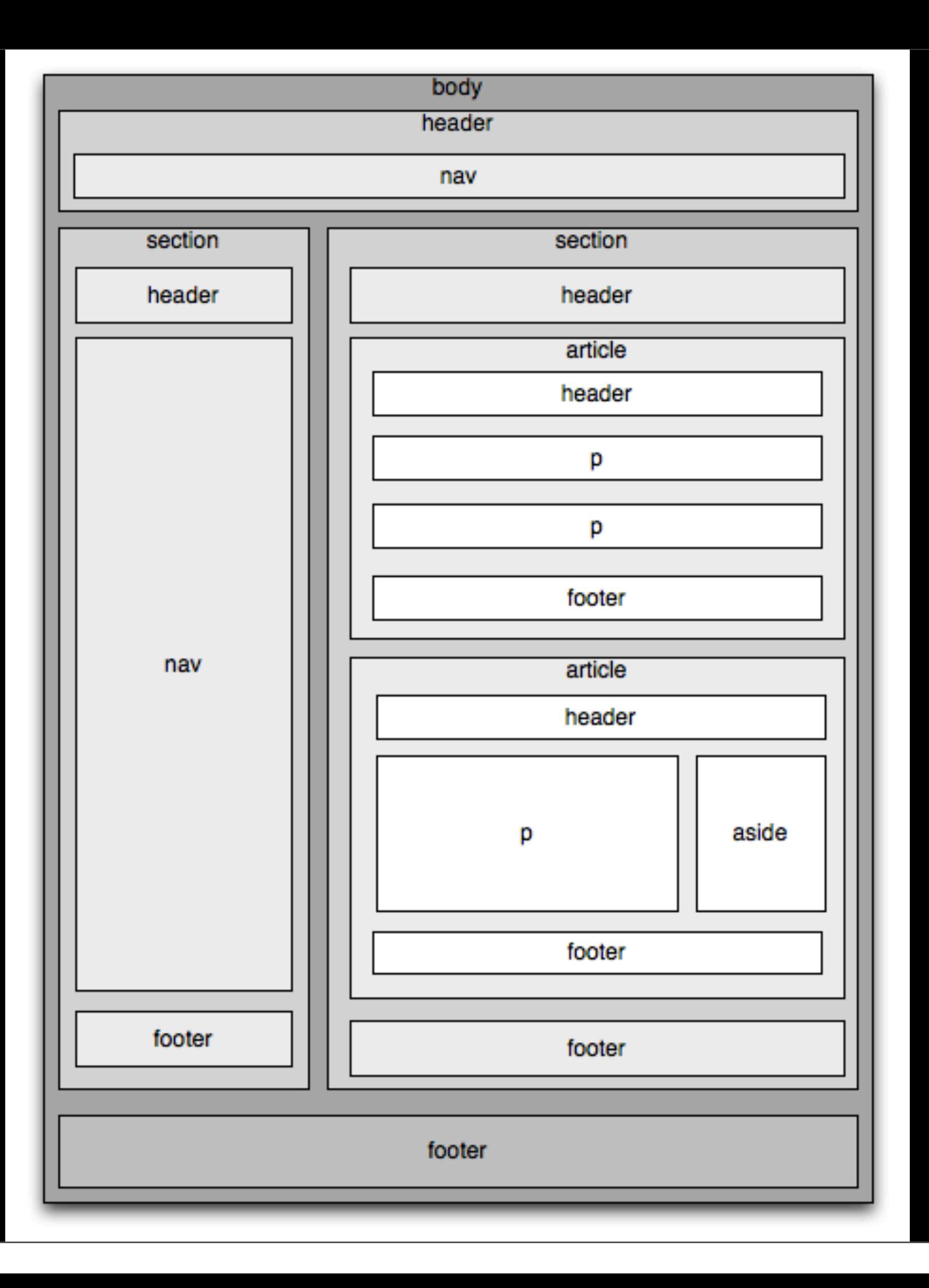

# But my customer want ie?

#### html5shim HTML5 IE enabling script

<!--[if lt IE 9]> <script src="http://html5shim.googlecode.com/svn/trunk/html5.js"> </script> <![endif]-->

#### Webforms

### Placeholder Text

<form>

 <input type="search" name="q" placeholder="Search in Blog"> <input type="submit" value="Search"> </form>

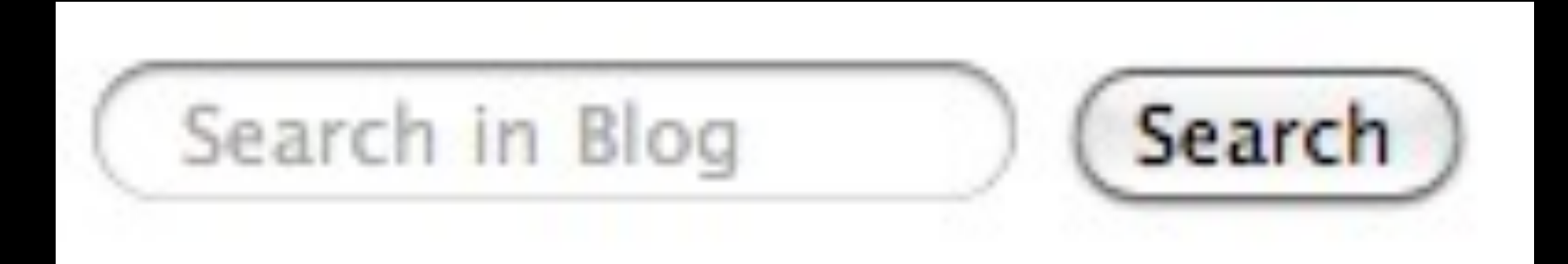

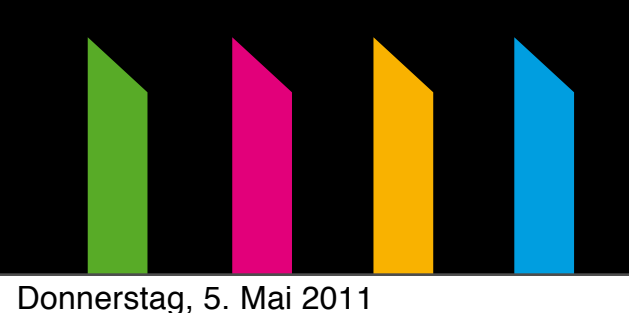

#### Autofocus

<form> <input name="q" autofocus> <input type="submit" value="Search"> </form>

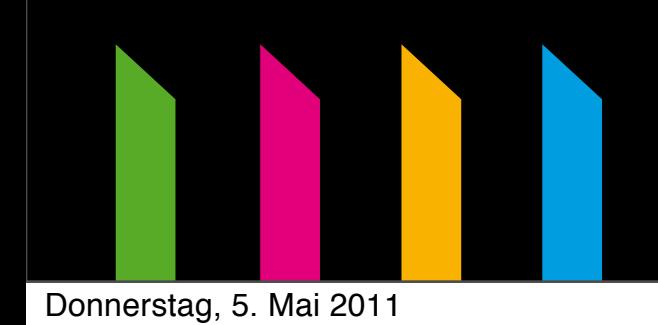

#### Email

<form> <input type="email"> <input type="submit" value="Go"> </form>

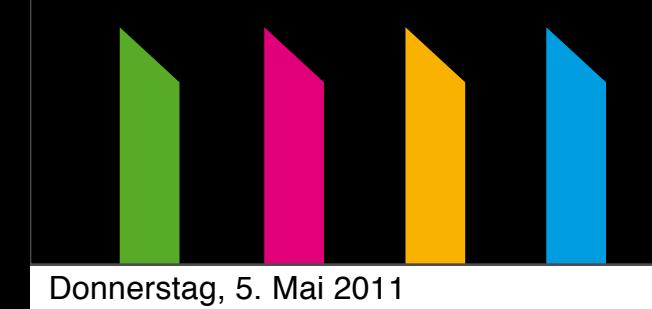

# Keyboard optimized for mail

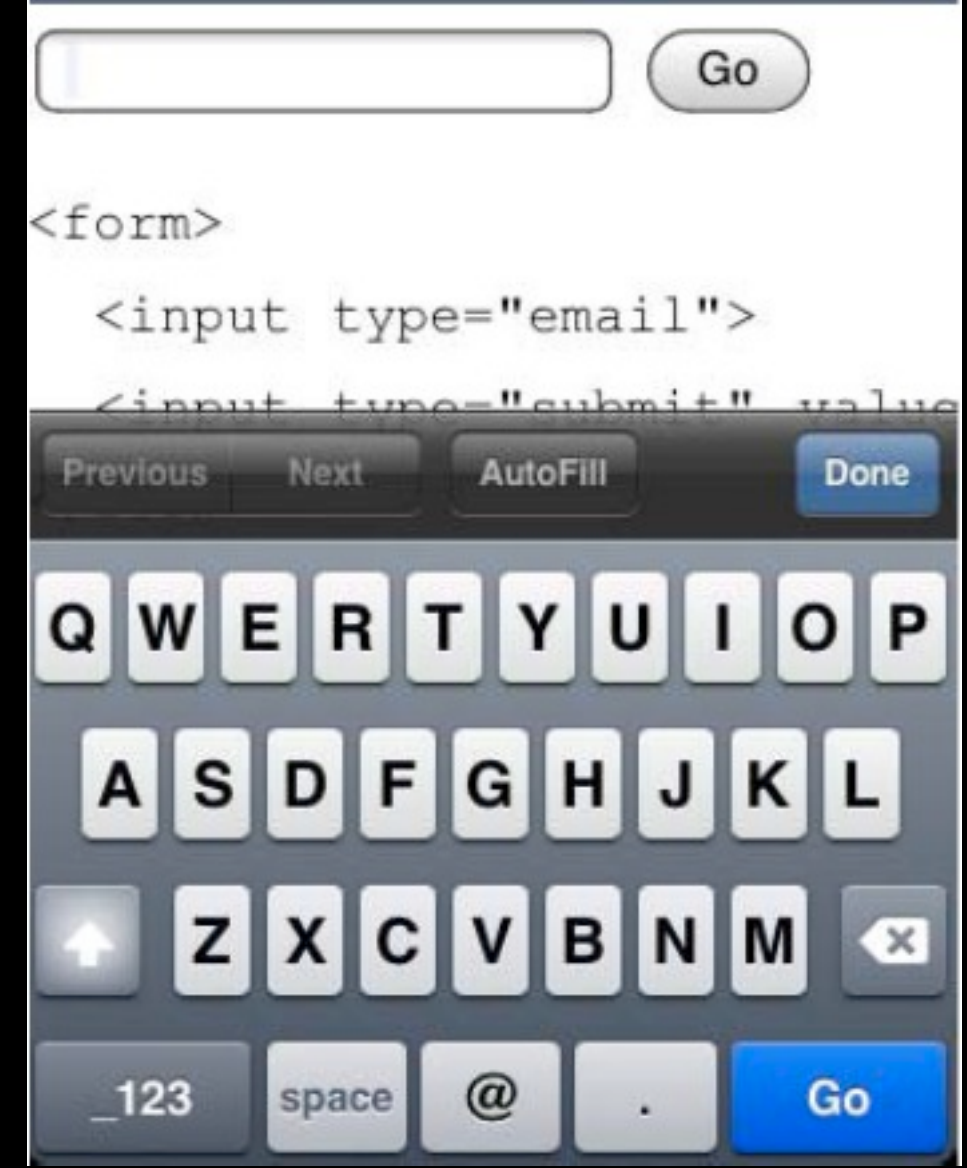

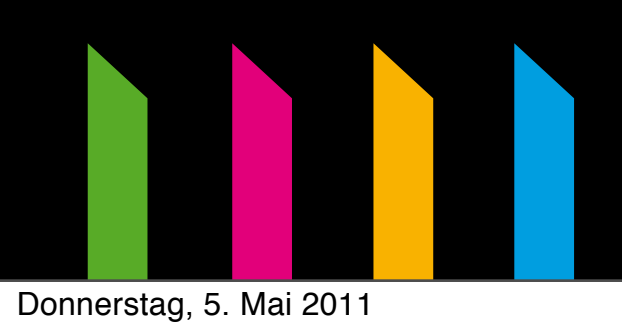

### Numbers

<input type="number" min="0" max="10" step="2" value="6">

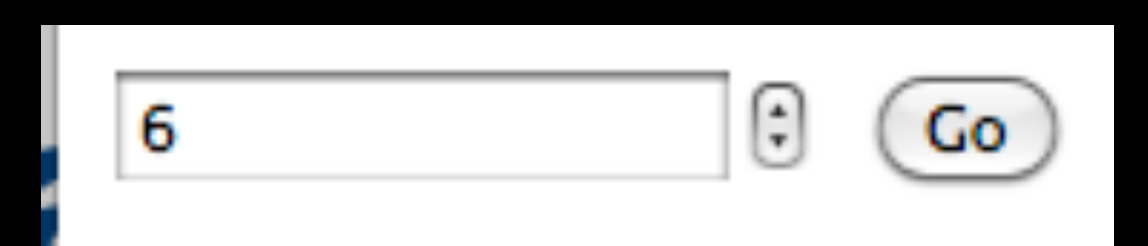

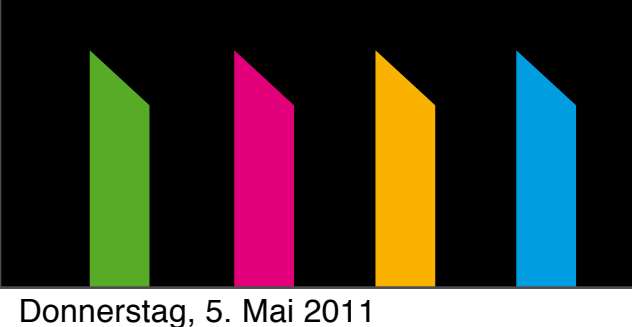

## More Form elements

- Webadresses
- Numbers as Sliders
- Date Pickers
- Search Boxes
- Color Pickers

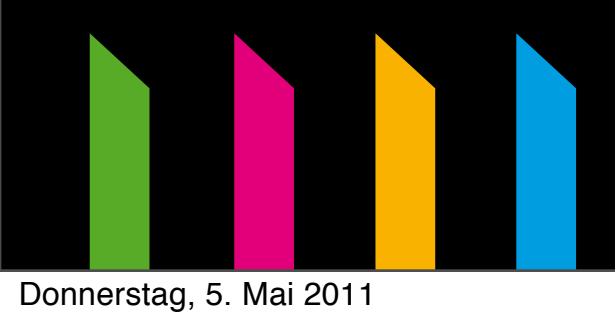

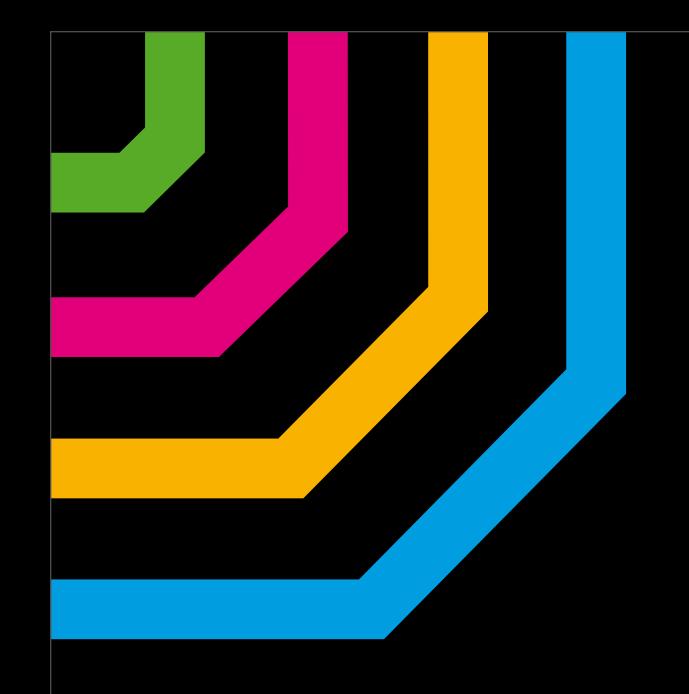

#### CSS3-Pseudoclasses

### Odd/Even

#### <table>

 <tr> <th>Item</th> <th>Price</th> <th>Quantity</th> <th>Total</th>  $\langle$ tr> <tr> <td>Coffee mug</td> <td>\$10.00</td>  $<$ td>5 $<$ /td> <td>\$50.00</td>  $\langle$ tr> <tr>

tr:nth-of-type(even){ background-color: #F3F3F3 } tr:nth-of-type(odd) { background-color #ddd }

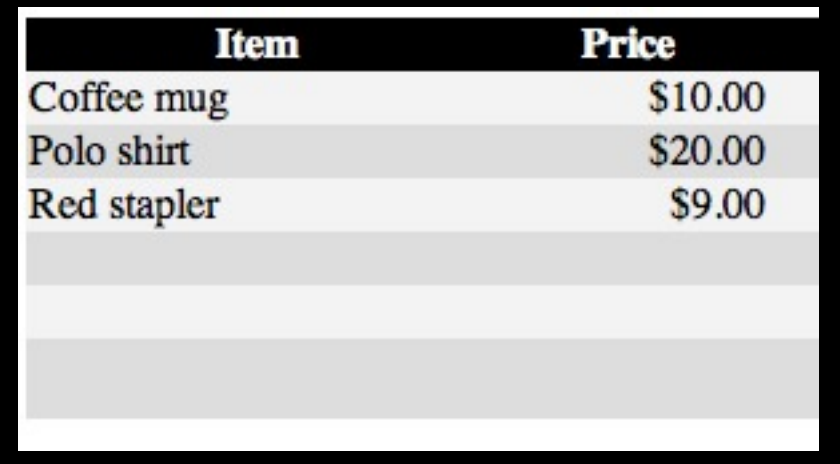

28

#### Last-Child

#### tr:last-child{ font-weight bolder **}**

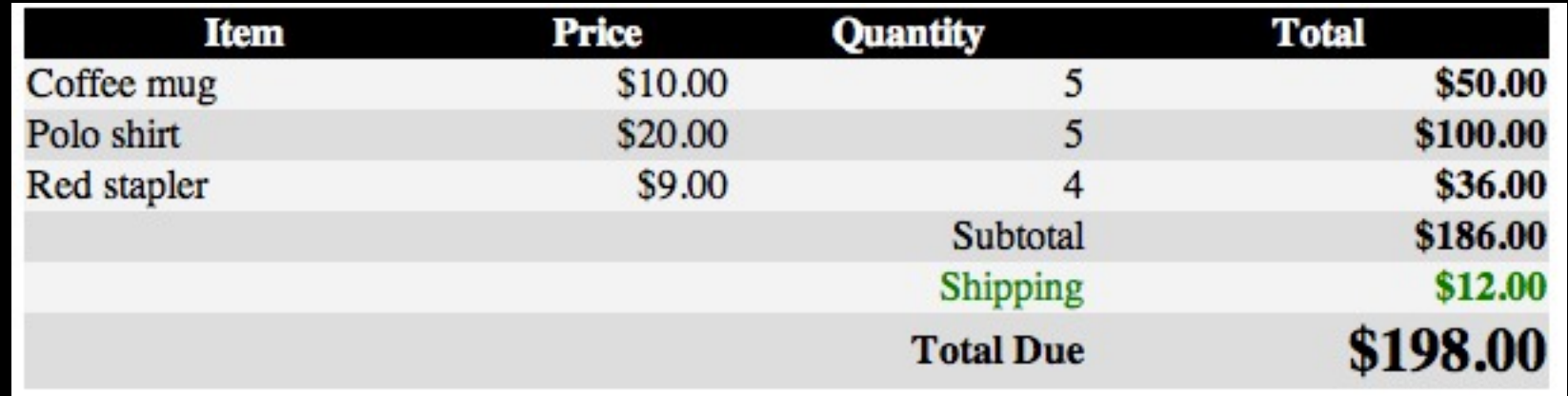

## Media Queries

# Media Queries

- Resolution
- Orientation (portrait or landscape)
- Device width and height
- Width and height of browser window

Webfonts

### Webfonts

```
@font-face {
     font-family: 'Droid Sans Regular';
     src: url('DroidSans.eot');
     src: local('Droid Sans Regular'), local('DroidSans-Regular'), url('DroidSans.ttf') 
format('truetype');
}
```

```
@font-face {
     font-family: 'Droid Sans Bold';
     src: url('DroidSans-Bold.eot');
     src: local('Droid Sans Bold'), local('DroidSans-Bold'), url('DroidSans.ttf') format
('truetype');
}
```
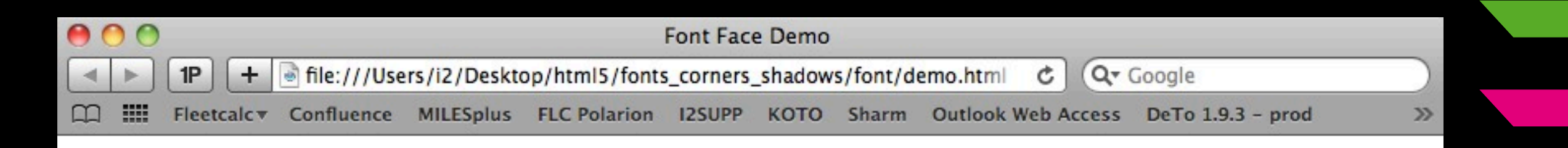

#### Font-face Demo for the Droid **Sans Font**

Droid Sans Regular - Lorem ipsum dolor sit amet, consectetur adipisicing elit, sed do eiusmod tempor incididunt ut labore et dolore magna aliqua. Ut enim ad minim veniam, quis nostrud exercitation ullamco laboris nisi ut aliquip ex ea commodo consequat. Duis aute irure dolor in reprehenderit in voluptate velit esse cillum dolore eu fugiat nulla pariatur. Excepteur sint occaecat cupidatat non proident, sunt in culpa qui officia deserunt mollit anim id est laborum.

Droid Sans Bold - Lorem ipsum dolor sit amet, consectetur adipisicing elit, sed do eiusmod tempor incididunt ut labore et dolore magna aliqua. Ut enim ad minim veniam, quis nostrud exercitation ullamco laboris nisi ut aliquip ex ea commodo consequat. Duis aute irure dolor in reprehenderit in voluptate velit esse cillum dolore eu fugiat nulla pariatur. Excepteur sint occaecat cupidatat non proident, sunt in culpa qui officia deserunt mollit anim id est laborum.

## Rounded Corners

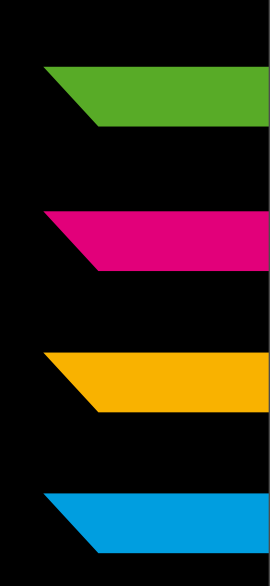

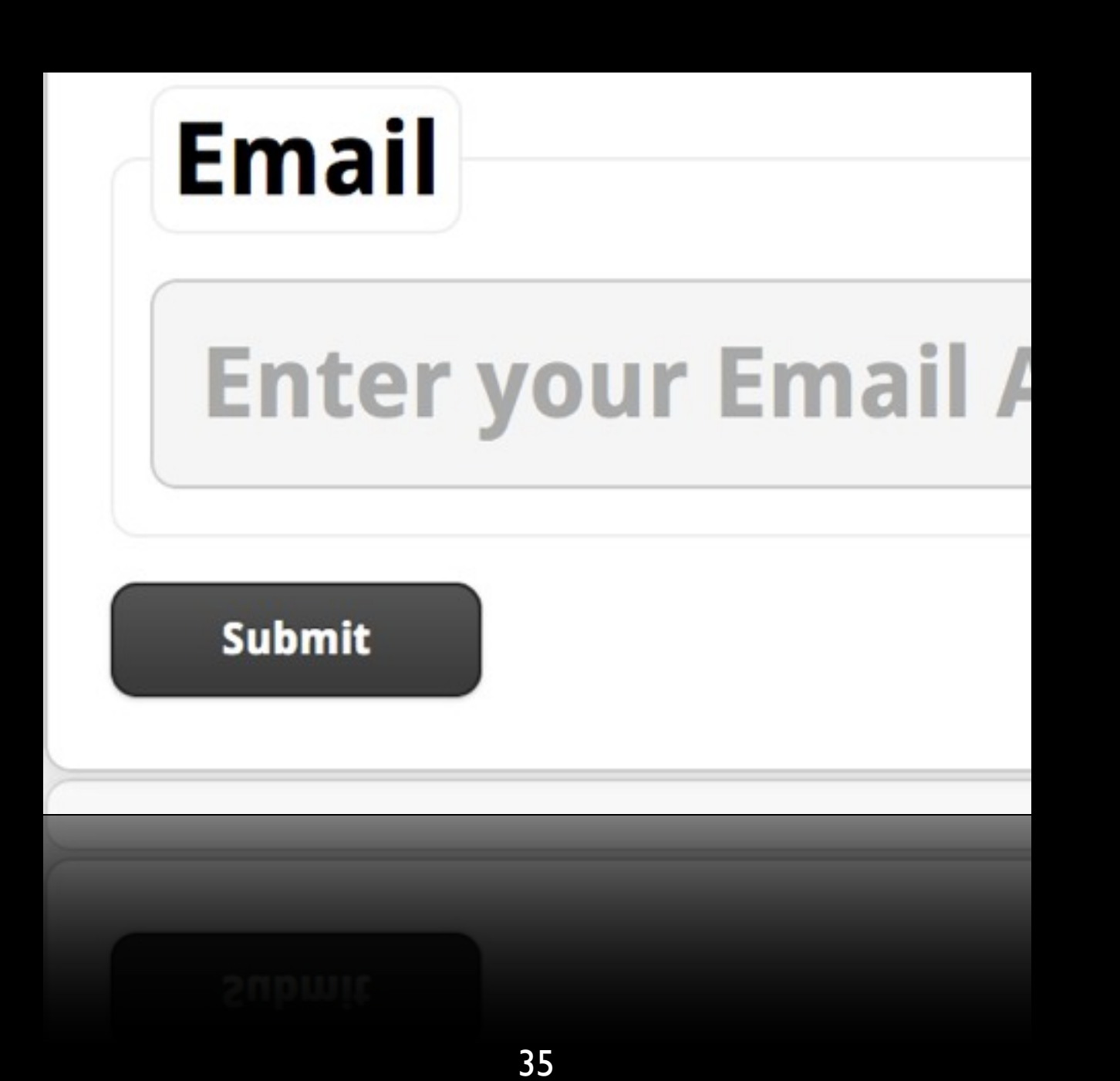

## Rounded Corners

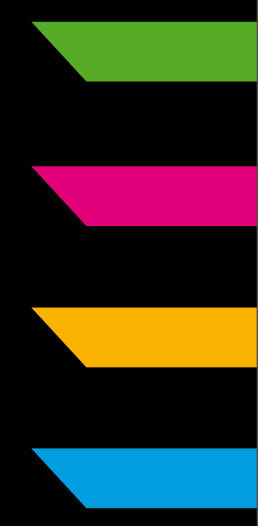

-webkit-border-radius:15px; -moz-border-radius:15px; border-radius:15px;

### Shadows

Submit

#### Shadows

 box-shadow: 0 2px 20px rgba(50, 50, 50, 0.1); -webkit-box-shadow: 0 2px 20px rgba(50, 50, 50, 0.1); -moz-box-shadow: 0 2px 20px rgba(50, 50, 50, 0.1);

### Reflection

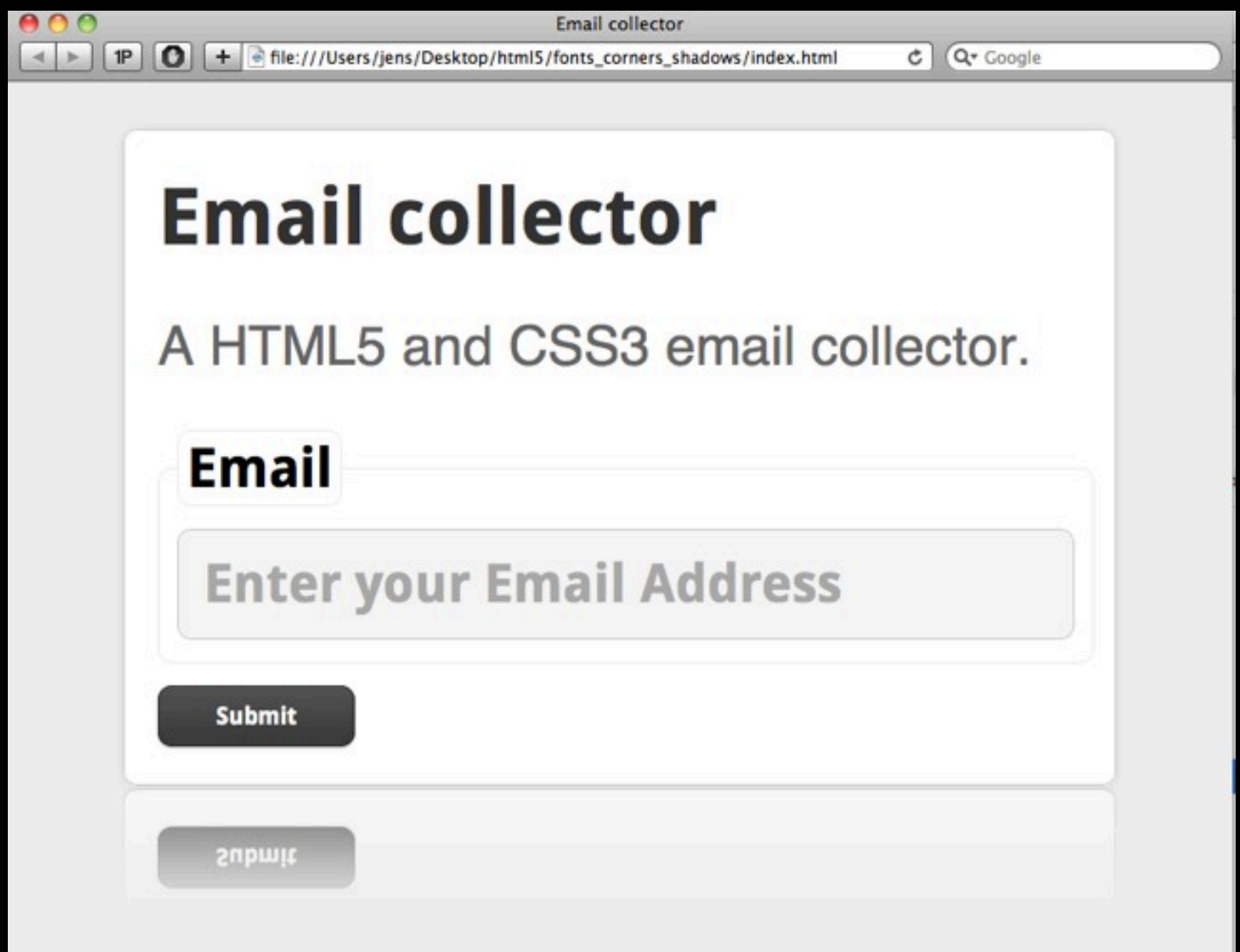

#### Reflection

 -webkit-box-reflect: below 3px -webkit-gradient(linear, left top, left bottom, from(transparent), color-stop(.8, transparent), to(rgba(255,255,255,0.7)));

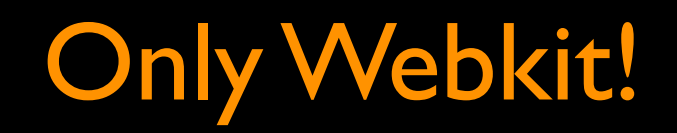

#### Canvas

HTML5's canvas element lets developers create images and animations in the browser programmatically using JavaScript

#### Canvas

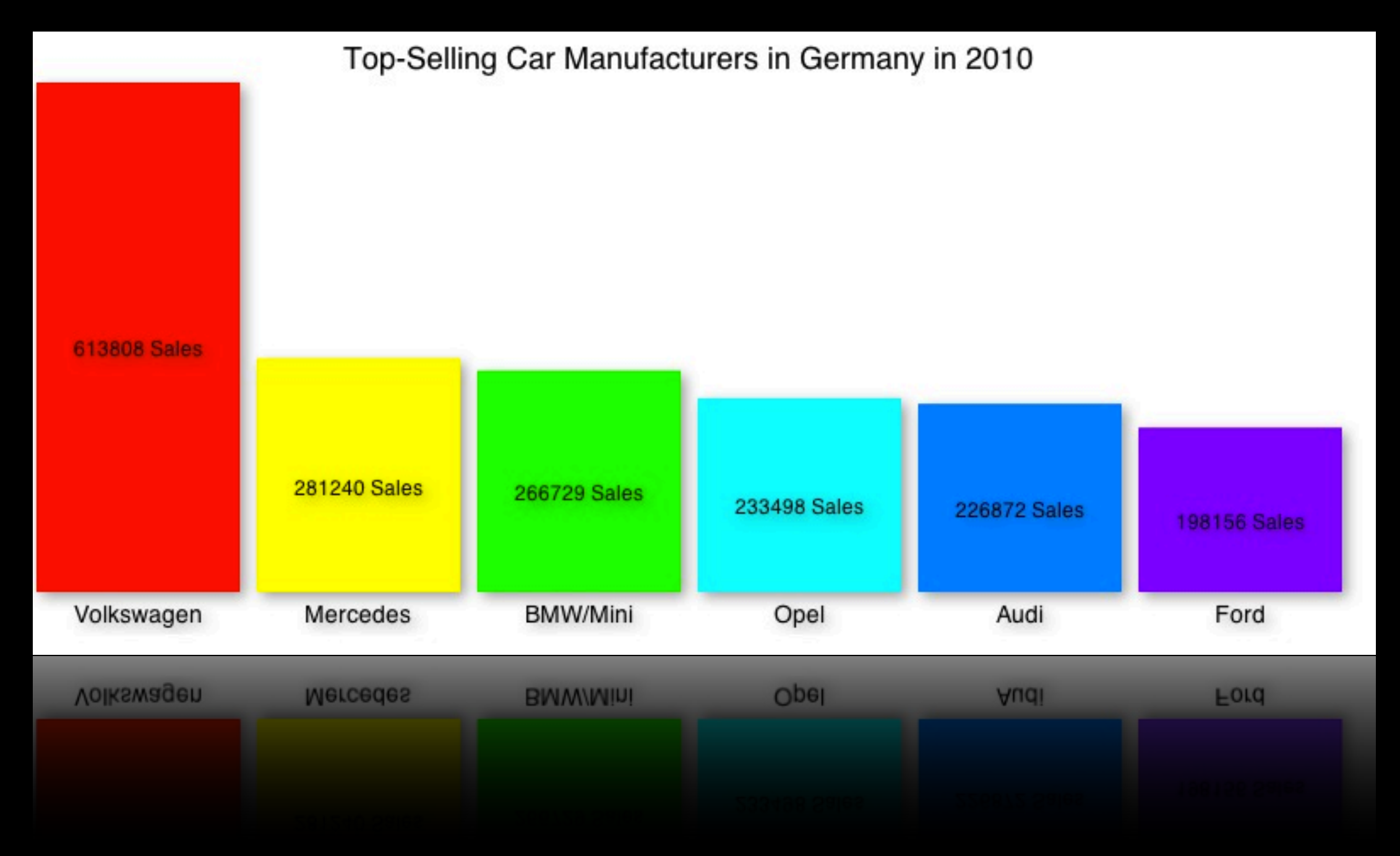

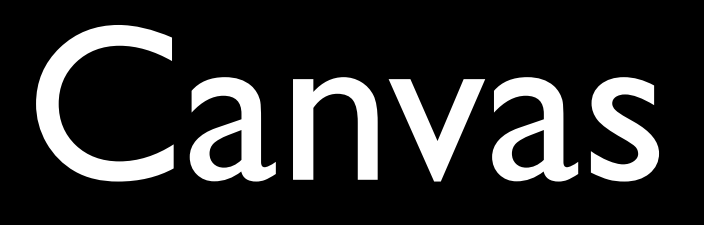

#### draw a rectangle

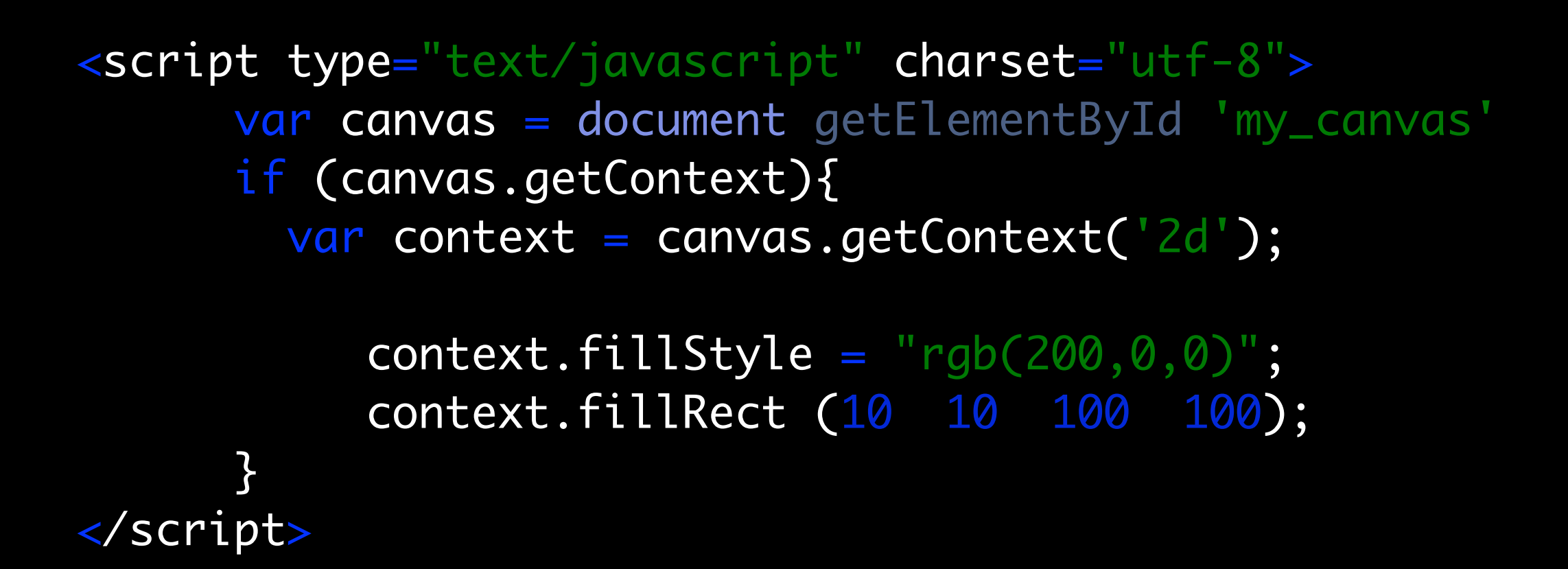

## HTML5 Video/Audio

#### **HTML5 Showcase**

4 Back to overview

The demos below show how Apple's Safari web browser supports the capabilities of web standards such as HTML5, CSS3, and JavaScript.

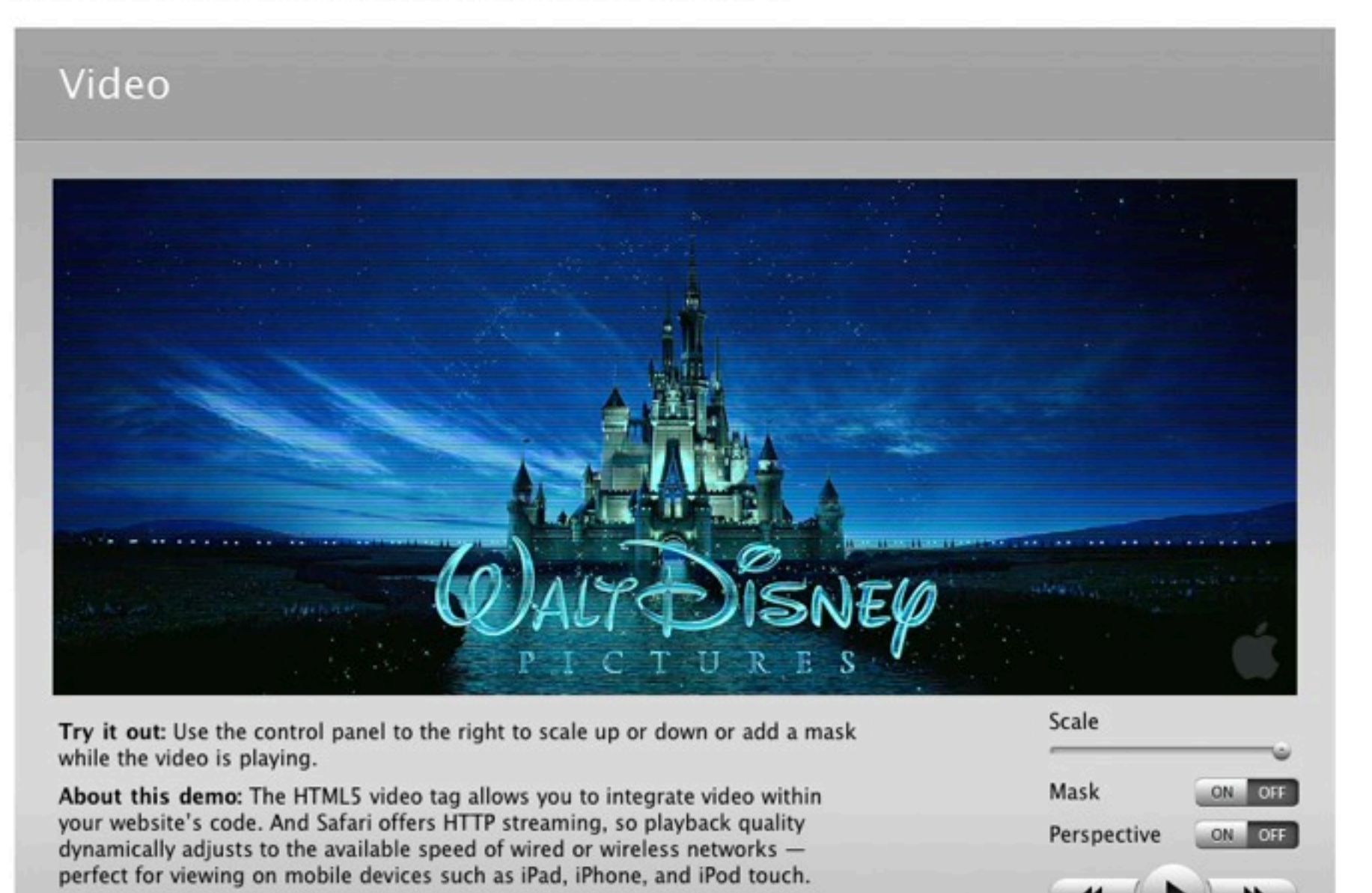

Tron Legacy @ 2010 Disney Enterprises Inc. All rights reserved.

Visit the Safari Dev Center to learn more and download sample code >

# Do I need flash anymore?

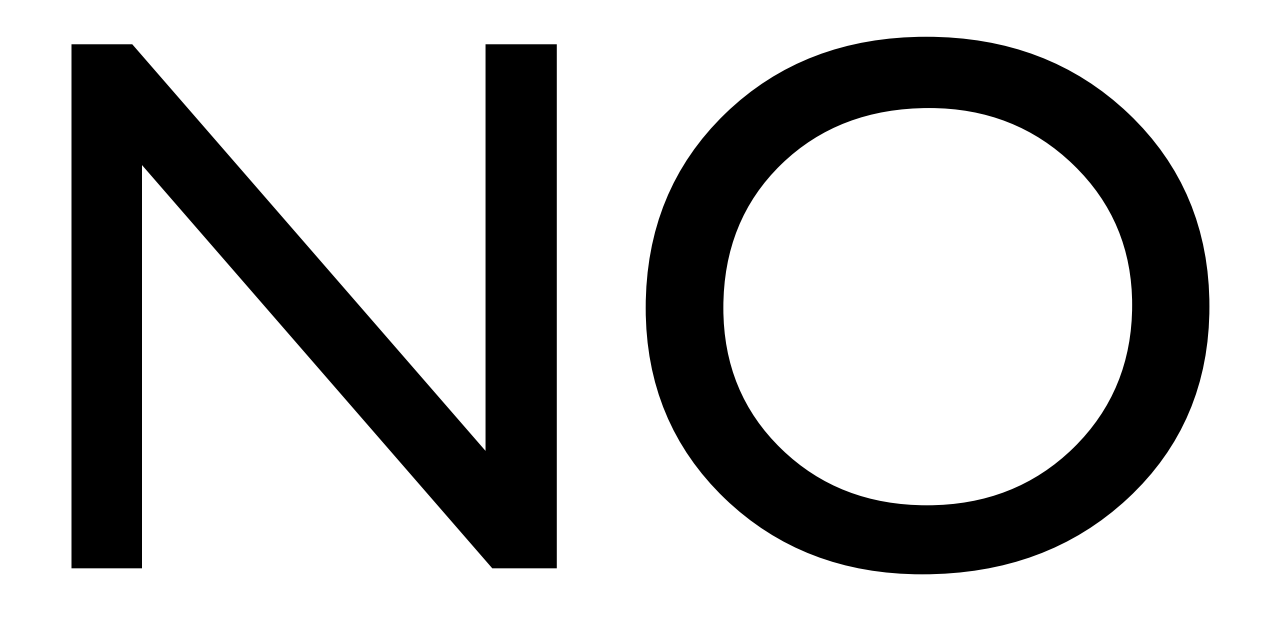

#### flash is dead

# But designers love flash?

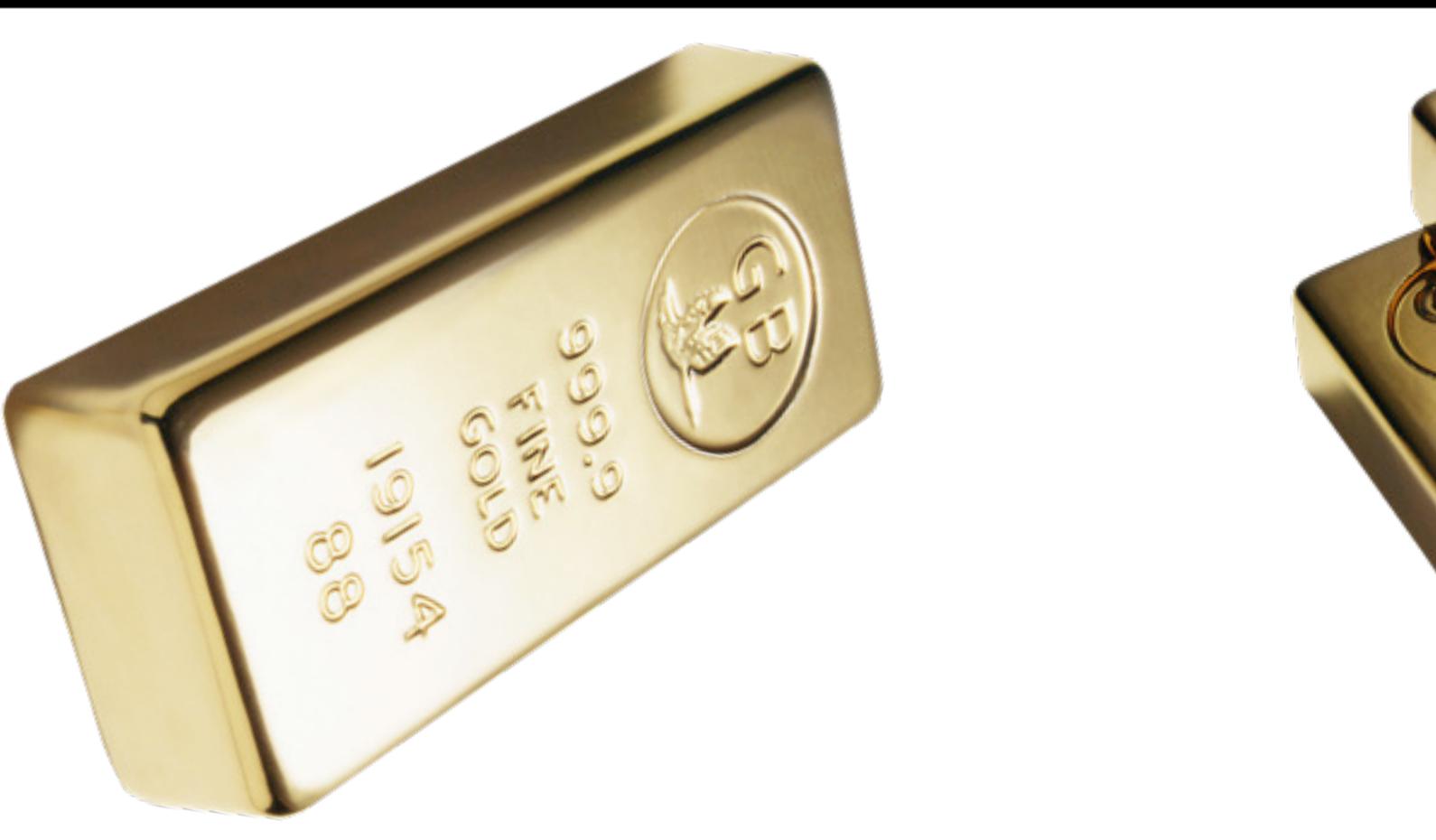

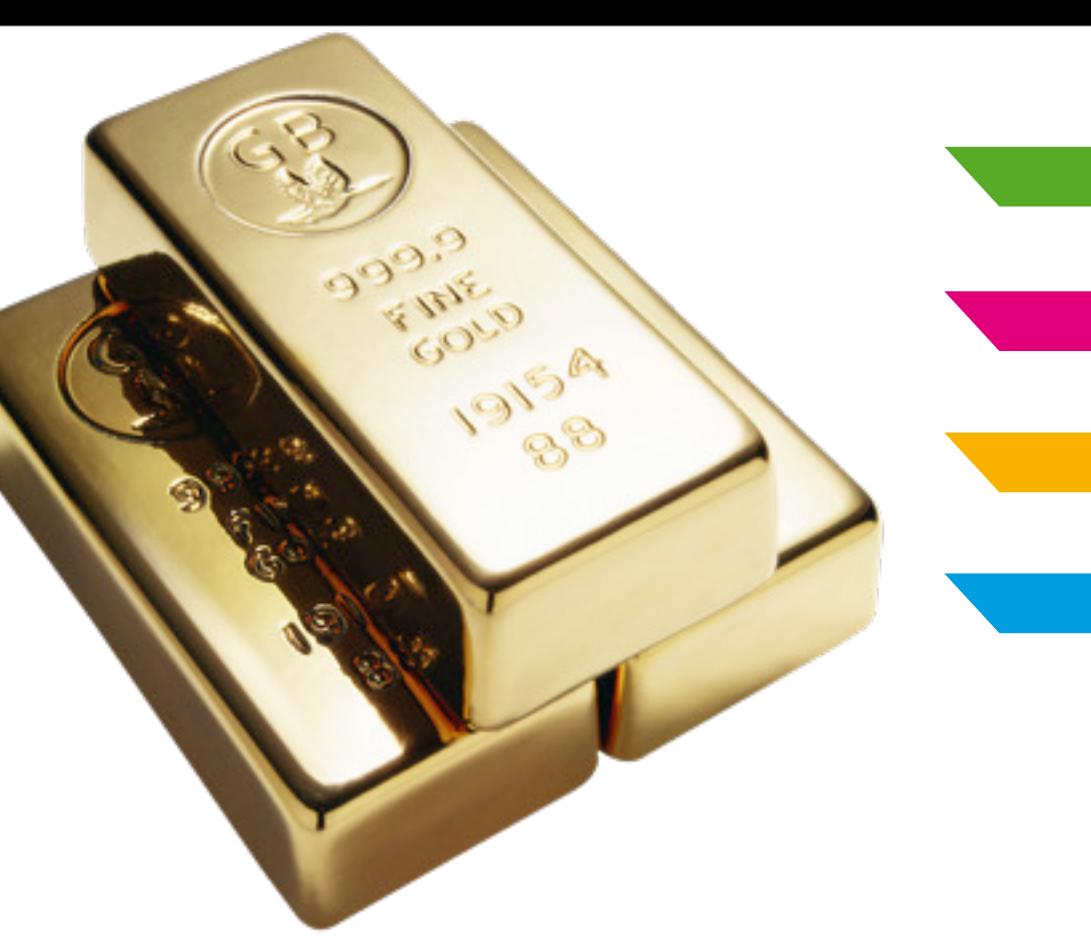

# Your opportunity to get rich

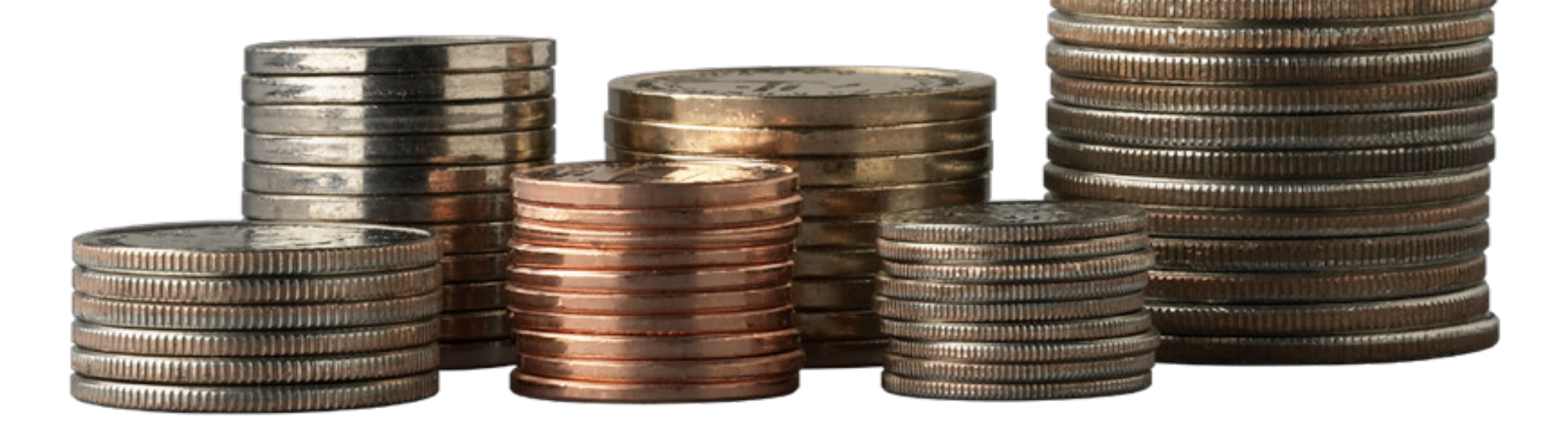

# HTML5 - Startup Idea

- Start a company with a fancy name
- Build a software with a interface like flash
- Output html5 + javascript
- Sell 100000 copys
- Sell the company to adobe, apple, ms or google
- Enjoy Mojito Island

# Beyond Html5

#### Geolocation

- Determines a person's location
- IP address
- MAC addres
- Wi-Fi hotspot
- GPS

#### Geolocation

#### Not in HTML5 standard but already implemented in Firefox, Safari, and Chrome.

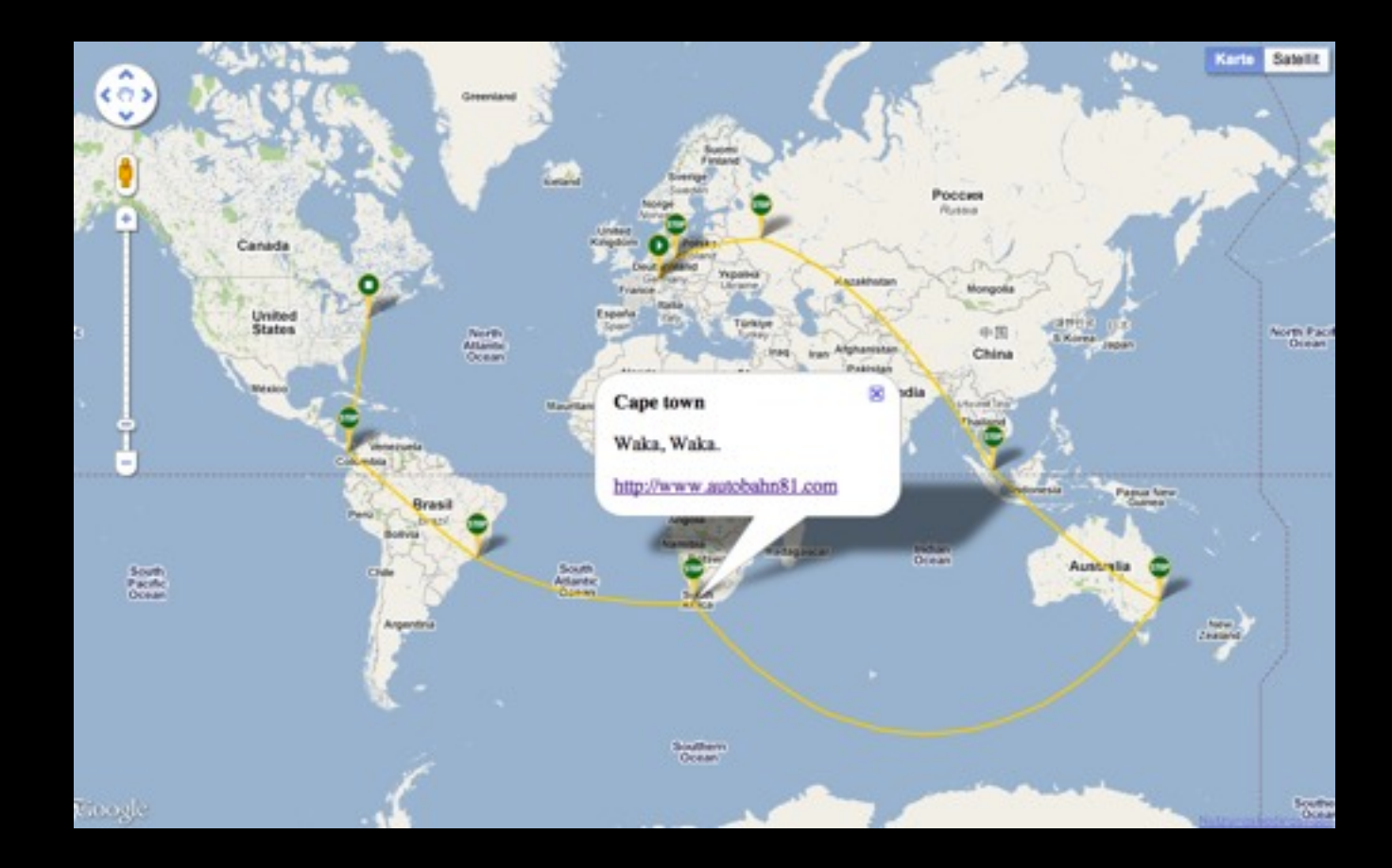

### Web sockets

- HTTP is a stateless protocol
- real-time work over a stateless protocol sucks
- Web sockets let the browser make a statefull connection

## Local storage

- simple method to persist data on the client
- persists between browser sessions
- restricted to a domain
- key/value pairs

# Comming soon

- Web Workers (Concurrency in JavaScript)
- Native Drag-and-Drop Support
- WebGL
- Indexed Database API (key/value store)
- Client-Side Form Validation

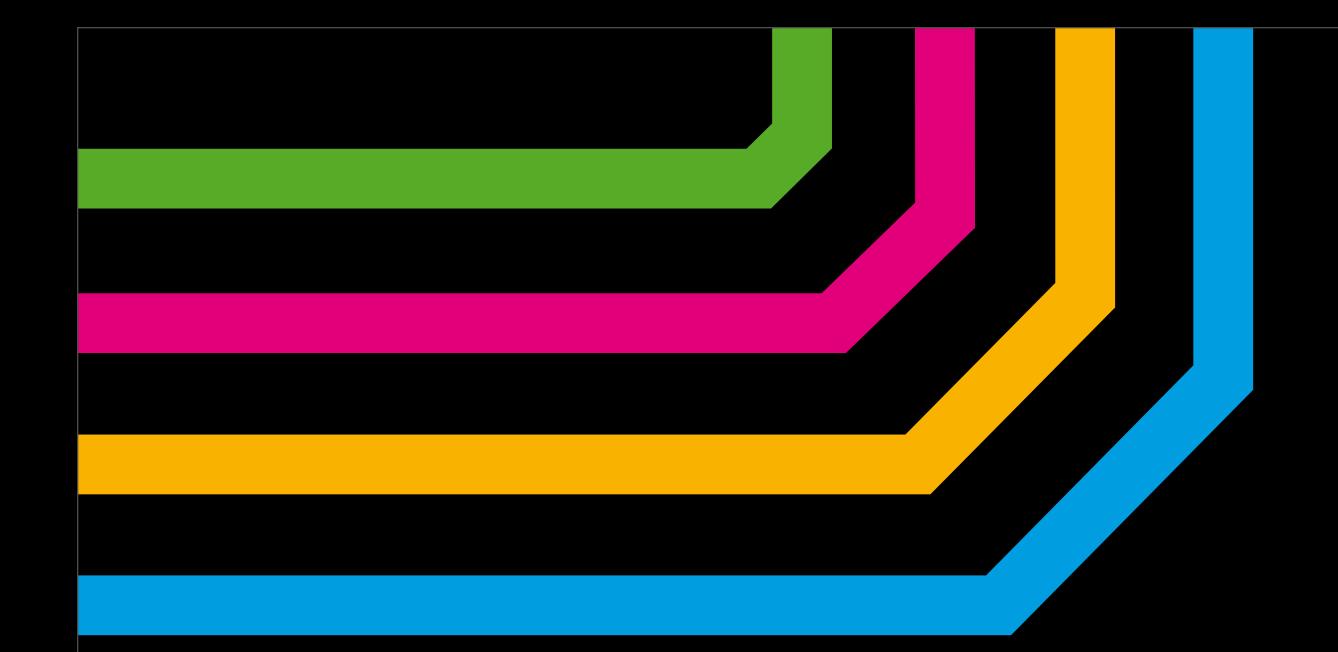

# Thank you

### Questions?

#### Resources

- Pictures: W3C, WHAT Wg, Apple, Jens Jäger
- Video: Pragmatic Programmers
- SourceCode: HTML5 & CSS3 (Pragmatic Programmers), HTML5 Up and Running (O'Reilly), Android Open Source Project, Jens Jäger
- Keynote Template: autobahn81.com